## **PROGRAMACIÓN DIDÁCTICA DEL MÓDULO**

# **APLICACIONES BÁSICAS DE OFIMÁTICA**

Familia Profesional: Comercio y Marketing

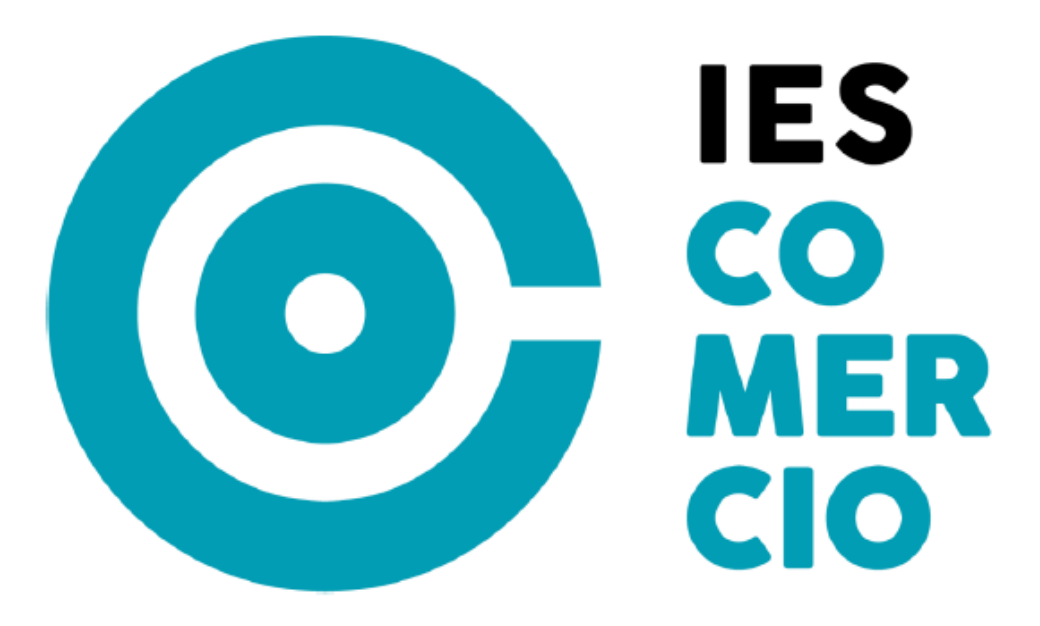

FPB SERVICIOS COMERCIALES 2º CURSO AÑO ACADÉMICO: 2023 – 2024 Profesor: Mª Sol Martínez Alcalde **1- INTRODUCCIÓN.**

**2- FICHA DE IDENTIFICACIÓN**

**3- OBJETIVOS GENERALES**

**4.** RESULTADOS DE APRENDIZAJE Y CRITERIOS DE EVALUACIÓN

**4.1 COMPETENCIAS.**

**5- ORIENTACIONES PEDAGÓGICAS.**

**6- TEMPORALIZACIÓN.**

**7. PROGRAMACIÓN DE LAS UNIDADES DE TRABAJO.**

**8. METODOLOGÍA.**

**9. ACTIVIDADES DE ENSEÑANZA Y APRENDIZAJE.**

**10. PROCESO E INSTRUMENTOS DE EVALUACIÓN.**

**11. ACTIVIDADES DE REFUERZO Y RECUPERACIÓN.**

**12. ATENCIÓN A LA DIVERSIDAD.**

**13. TEMAS TRANSVERSALES.**

**14. ACTIVIDADES COMPLEMENTARIAS Y EXTRAESCOLARES.**

**15. RECURSOS**

#### **1. INTRODUCCIÓN.**

La Ley Orgánica 2/2006, de 3 de mayo, de Educación, dispone en su artículo 39.6 que el Gobierno, previa consulta a las Comunidades Autónomas, establecerá las titulaciones correspondientes a los estudios de formación profesional, así como los aspectos básicos del currículo de cada una de ellas.

La Ley Orgánica 8/2013, de 9 de diciembre, que modifica la ley Orgánica 2/2006, de 3 de mayo, crea los ciclos de Formación Profesional Básica dentro de la Formación Profesional del sistema educativo, como medida para facilitar la permanencia de los alumnos y las alumnas en el sistema educativo y ofrecerles mayores posibilidades para su desarrollo personal y profesional. Se pretende, además, que el alumno adquiera o complete las competencias del aprendizaje permanente para lo cual los ciclos de Formación Profesional Básica incluyen, además de lo desarrollado con carácter general para la formación profesional, módulos relacionados con los bloques comunes de ciencias aplicadas y comunicación y sociedad.

En desarrollo de lo dispuesto en la citada Ley Orgánica, se ha aprobado el Real Decreto 127/2014, de 28 de febrero, por el que se regulan aspectos específicos de la Formación Profesional Básica de las enseñanzas de formación profesional del sistema educativo, se aprueban catorce títulos profesionales básicos, se fijan sus currículos básicos y se modifica el Real Decreto 1850/2009, de 4 de diciembre, sobre expedición de títulos académicos y profesionales correspondientes a las enseñanzas establecidas en la Ley Orgánica 2/2006, de 3 de mayo, de Educación.

Así mismo, se ha aprobado el Real Decreto 356/2014, de 16 de mayo, por el que se establecen siete títulos de Formación Profesional Básica del catálogo de títulos de las enseñanzas de Formación Profesional.

*El Decreto 57/2022, de 9 de noviembre, por el que regula las enseñanzas de Formación Profesional de Grado Básico y establece el currículo de dieciocho títulos profesionales básicos en la Comunidad Autónoma de La Rioja. En el Anexo XIII se incluye el de Servicios comerciales.*

*De conformidad con lo anterior el presente Decreto establece la regulación organización y composición de los ámbitos comunes de Comunicación y Ciencias Sociales y de Ciencias Aplicadas en los Ciclos Formativos de Grado Básico en la Comunidad Autónoma de La Rioja, de acuerdo con la normativa actual y determina el currículo de cada uno de sus títulos.*

La Ley Orgánica 3/2022, de 31 de marzo, de ordenación e integración de la Formación Profesional establece en su artículo 44 la organización y estructura de los Ciclos Formativos de Grado Básico.

La Ley Orgánica 3/2020 de 29 de diciembre, por la que se modifica la Ley Orgánica 2/2006, de 3 de mayo, de Educación, establece en su preámbulo que los Ciclos Formativos de carácter básico garantizarán la adquisición de las competencias de la Educación Secundaria Obligatoria en un entorno vinculado al mundo profesional. La superación de esas enseñanzas conducirá a la obtención del título de Graduado en Educación Secundaria Obligatoria. Así mismo, determina que los Ciclos Formativos de Grado Básico, junto a la Educación Primaria y la Educación Secundaria Obligatoria constituyen la educación básica. Igualmente, establece los ámbitos en los que se organizan las competencias de la Educación Secundaria Obligatoria. En los Ciclos Formativos de

Grado Básico y dispone que se podrán incluir otras enseñanzas que contribuyan al desarrollo de las competencias.

El Real Decreto 127/2014, de 28 de febrero, por el que se regulan aspectos específicos de la Formación Profesional Básica de las enseñanzas de formación profesional del sistema educativo, se aprueban catorce títulos profesionales básicos, se fijan sus currículos básicos y se modifica el Real Decreto1850/2009, de 4 de diciembre, sobre expedición de títulos académicos y profesionales correspondientes a las enseñanzas establecidas en la Ley Orgánica 2/2006,de 3 de mayo, de Educación, determina en el apartado 1 del artículo11, dedicado a las competencias y contenidos de carácter transversal, que se incluirán aspectos relativos al emprendimiento, a la actividad empresarial y a la orientación laboral de los alumnos y las alumnas.

En el Anexo V del Real Decreto 217/2022 de 29 de marzo, por el que se establece la ordenación y enseñanzas mínimas en la Educación Secundaria Obligatoria, se desarrolla el currículo de los ámbitos comunes de los Ciclos Formativos de Grado Básico, fijando las competencias específicas, así como los criterios de evaluación y los contenidos, enunciados en forma de saberes básicos. Este Real Decreto establece, también, que se podrán incluir otras materias o módulos que contribuyan al desarrollo de dichas competencias.

En aplicación de lo anterior, en el ámbito de la Comunidad Autónoma de La Rioja se ha aprobado el Decreto 42/2022, de 13 de julio, por el que se establece el currículo de la Educación Secundaria Obligatoria y se regulan determinados aspectos sobre su organización, evaluación, promoción y titulación en la Comunidad Autónoma de La Rioja.

El Decreto 48/2011, de 6 de julio, por el que se establece la estructura orgánica de la Consejería de Educación, Cultura y Turismo y sus funciones en desarrollo de la Ley 3/2003, de 3 de marzo de Organización del Sector Público de la Comunidad Autónoma de La Rioja, atribuye a la Consejería de Educación, Cultura y Turismo la competencia para proponer la aprobación de la presente norma.

Por último, la [Orden 4/2015 de 21 de mayo,](http://www.larioja.org/npRioja/default/defaultpage.jsp?idtab=809406&modelo=NA&norma=2125) de la Consejería de Educación, Cultura y Turismo, regula el proceso de admisión y matrícula de alumnos en los ciclos formativos de Formación Profesional Básica en los centros educativos sostenidos con fondos públicos de la Comunidad Autónoma de La Rioja

De acuerdo con ella, se establecen los siguientes criterios para su desarrollo (se recogen los que afectan al módulo):

Las enseñanzas de Formación Profesional Básica forman parte de las enseñanzas de Formación Profesional del sistema educativo. Deben responder a un perfil profesional y se ordenarán en ciclos formativos organizados en módulos profesionales.

Los ciclos formativos tendrán las competencias y contenidos de carácter trasversal que determine la normativa básica del estado.

La duración de los ciclos formativos de Formación Profesional Básica será de 2.000 horas, equivalentes a dos cursos académicos a tiempo completo. Dicha duración podrá ser ampliada a tres cursos académicos en los casos en que los ciclos formativos sean incluidos en programas o proyectos de formación profesional dual, con el objeto de que el alumnado adquiera la totalidad de los resultados de aprendizaje incluidos en el título.

#### Módulos profesionales.

1. Los módulos profesionales estarán constituidos por áreas de conocimiento teórico-práctico y estarán expresados en términos de resultados de aprendizaje, criterios de evaluación y contenidos, tomando como referencia las competencias generales que se pretenden desarrollar en cada título profesional, donde quedarán definidos además su duración total y las orientaciones metodológicas para su impartición en el aula.

2. Todos los ciclos formativos de Formación Profesional Básica deberán contener los siguientes módulos profesionales:

a) Módulos asociados a unidades de competencia del Catálogo Nacional de Cualificaciones Profesionales.

#### $\left[\ldots\right]$

5. Todos los ciclos de Formación Profesional Básica incorporarán un módulo profesional de Formación en Centros de Trabajo. Dicho módulo no tendrá carácter laboral y podrá quedar exento total o parcialmente por su correspondencia con la experiencia laboral, en las mismas condiciones y mediante los procedimientos establecidos con carácter general para las enseñanzas de formación profesional.

6. Con carácter general, el módulo profesional de Formación en Centros de Trabajo deberá cursarse durante el tercer trimestre del segundo curso y una vez alcanzada la evaluación positiva en todos los módulos asociados a unidades de competencia del Catálogo Nacional de Cualificaciones Profesionales. No obstante, siempre que lo estime el equipo educativo, podrá cursarse cuando la carga lectiva pendiente de dichos módulos no supere las 240 horas.

Cuarta.- Contenidos de carácter trasversal.

En la programación de los módulos profesionales deberá identificarse con claridad el conjunto de actividades de aprendizaje y evaluación asociadas a las competencias y contenidos de carácter transversal. De manera específica se incluirán los contenidos en materia de prevención de riesgos laborales que capacitarán al alumno para llevar a cabo las funciones del nivel básico de prevención recogidas en el artículo 35 del Real Decreto 39/1997, de 17 de enero, por el que se aprueba el Reglamento de los servicios de prevención y deberá incluirse también lo establecido en la normativa específica del sector.

2. Además, se incluirán aspectos relativos a las competencias y los conocimientos relacionados con el respeto al medio ambiente y, de acuerdo con las recomendaciones de los organismos internacionales y lo establecido en la Ley Orgánica 8/2013, de 9 de diciembre, para la mejora de la calidad educativa con la promoción de la actividad física y la dieta saludable acorde con la actividad que se desarrolle.

3. Asimismo, tendrán un tratamiento transversal las competencias relacionadas con la compresión lectora, la expresión oral y escrita, la comunicación audiovisual, las Tecnologías de la Información y la Comunicación y la Educación Cívica y Constitucional.

4. Se fomentará el desarrollo de los valores relacionados con la igualdad efectiva entre hombres y mujeres, la prevención de la violencia de género y el principio de igualdad de trato y no discriminación por cualquier condición o circunstancia personal o social. Del mismo modo, se fomentarán, como principios del Estado de derecho, los valores que sustentan la libertad, la justicia, la igualdad, el pluralismo político, la paz y el respeto a los derechos humanos, el respeto y consideración a las víctimas del terrorismo y la prevención del mismo y de cualquier tipo de violencia.

Independientemente de esto, el ciclo de FPB también está regulado por la siguiente normativa:

Ley Orgánica 8/2013, de 9 de mayo, para la mejora de la calidad educativa.

Ley Orgánica 5/2002, de 19 de junio, de las Cualificaciones y de la Formación Profesional, mediante la que se crea el Sistema Nacional de Cualificaciones Profesionales, cuyo instrumento fundamental es el Catálogo General de Cualificaciones Profesionales.

Real Decreto 1694/2011, de 18 de noviembre por el que se establecen tres certificados de profesionalidad de la familia profesional Comercio y Márketing que se incluyen en el Repertorio Nacional de certificados de profesionalidad y se actualiza el certificado de profesionalidad establecido en el anexo II del Real Decreto 1377/2008, de 1 de agosto.

#### **2- FICHA DE IDENTIFICACIÓN:**

El Ciclo de Formación Profesional Básica en Servicios Comerciales se articula en el Anexo I del Real Decreto 127/2014, de 28 de febrero, por el que se regulan aspectos específicos de la Formación Profesional Básica de las enseñanzas de formación profesional del sistema educativo, se aprueban catorce títulos profesionales básicos, se fijan sus currículos básicos y se modifica el Real Decreto 1850/2009, de 4 de diciembre, sobre expedición de títulos académicos y profesionales correspondientes a las enseñanzas establecidas en la Ley Orgánica 2/2006, de 3 de mayo, de Educación.

No obstante, cada Comunidad Autónoma regula los perfiles profesionales de los ciclos de FPB en su ámbito de gestión, por lo que la concreción curricular de base para la redacción de esta programación será la que establece la Comunidad Autónoma de La Rioja **(Decreto 41/2014, de 3 de octubre de la Consejería de Educación, Cultura y Turismo).**

Independientemente de esto, el ciclo de FPB también está regulado por la siguiente normativa:

Ley Orgánica 5/2002, de 19 de junio, de las Cualificaciones y de la Formación Profesional, mediante la que se crea el Sistema Nacional de Cualificaciones Profesionales, cuyo instrumento fundamental es el Catálogo General de Cualificaciones Profesionales.

Real Decreto 107/2008, de 1 de febrero, por el que se complementa el Catálogo Nacional de Cualificaciones Profesionales, mediante el establecimiento de siete cualificaciones profesionales correspondientes a la familia profesional de Administración y gestión.

Ley Orgánica 8/2013, de 9 de mayo, para la mejora de la calidad educativa.

## 2.1. IDENTIFICACIÓN DEL TÍTULO

El Título Profesional Básico en Servicios Comerciales queda identificado por los siguientes elementos:

- Denominación: Servicios Comerciales.
- Nivel: Formación Profesional Básica.
- Duración: 2.000 horas
- Familia Profesional: Comercio y Marketing.

Referente europeo: CINE-3.5.3. (Clasificación Internacional Normalizada de la Educación).

## 2.2. IDENTIFICACIÓN DEL MÓDULO

**Módulo Profesional: Aplicaciones básicas de ofimática.** 

- Código: 3002.
- Duración: 220 horas.

2.3. Relación de cualificaciones y unidades de competencia del Catálogo Nacional de Cualificaciones Profesionales incluidas en el título.

#### **2.3.1. Cualificaciones profesionales completas:**

a) Actividades auxiliares de comercio COM412\_1 (Real Decreto 1179/2008, de 11 de julio):

UC1327\_1: Realizar operaciones auxiliares de reposición, disposición y acondicionamiento de productos en el punto de venta.

UC1326 1: Preparar pedidos de forma eficaz y eficiente, siguiendo procedimientos establecidos.

UC1328\_1: Manipular y trasladar productos en la superficie comercial y en el reparto de proximidad, utilizando transpalés y carretillas de mano.

UC1329 1: Proporcionar atención e información operativa, estructurada y protocolizada al cliente.

b) Actividades auxiliares de almacén COM411\_1 (RD 1179/2008, de 11 de julio), que comprende las siguientes unidades de competencia:

UC1325\_1: Realizar las operaciones auxiliares de recepción, colocación, mantenimiento y expedición de cargas en el almacén de forma integrada en el equipo.

UC1326 1: Preparar pedidos de forma eficaz y eficiente, siguiendo procedimientos establecidos.

UC0432 1: Manipular cargas con carretillas elevadoras.

#### **2.3.2. Cualificaciones profesionales incompletas:**

Operaciones de grabación y tratamiento de datos y documentos ADG306\_1 (Real Decreto 107/2008, de 1 de febrero) que comprende las siguientes unidades de competencia:

- UC0973\_1: Introducir datos y textos en terminales informáticos en condiciones de seguridad, calidad y eficiencia.
- UC0974\_1: Realizar operaciones básicas de tratamiento de datos y textos, y confección de documentación.

## 2.4. Entorno profesional.

**2.4.1.** Este profesional ejerce su actividad por cuenta ajena en empresas de distribución comercial, tanto mayoristas (centrales de compras, mercados centrales de abastos, "cash and carry", entre otras), como minoristas (tiendas, supermercados, hipermercados y grandes superficies comerciales), en centros de distribución comercial y en departamentos comerciales y almacenes de empresas de otros sectores productivos.

**2.4.2.** Las ocupaciones y puestos de trabajo más relevantes son los siguientes:

- Auxiliar de dependiente de comercio.
- Auxiliar de animación del punto de venta.
- Auxiliar de venta.
- Auxiliar de promoción de ventas.
- Empleado/a de reposición.
- Operador/a de cobro o Cajero/a.
- Operario/a de pedidos.
- Carretillero/a de recepción y expedición.
- Contador/a de recepción y expedición.
- Operario/a de logística.
- Auxiliar de información.

#### **3. OBJETIVOS GENERALES DEL MÓDULO:**

- a) Identificar las principales fases del proceso de grabación, tratamiento e impresión de datos y textos, determinando la secuencia de operaciones para preparar equipos informáticos y aplicaciones.
- b) Analizar las características de los procesadores de texto y hojas de cálculo, empleando sus principales utilidades y las técnicas de escritura al tacto para elaborar documentos.
- c) Caracterizar las fases del proceso de guarda, custodia y recuperación de la información, empleando equipos informáticos y medios convencionales para su almacenamiento y archivo.
- d) Comparar y seleccionar recursos y ofertas formativas existentes para el aprendizaje a lo largo de la vida para adaptarse a las nuevas situaciones laborales y personales.
- e) Desarrollar la iniciativa, la creatividad y el espíritu emprendedor, así como la confianza en sí mismo, la participación y el espíritu crítico para resolver situaciones e incidencias tanto de la actividad profesional como de la personal.
- f) Desarrollar trabajos en equipo, asumiendo sus deberes, respetando a los demás y cooperando con ellos, actuando con tolerancia y respeto a los demás para la realización eficaz de las tareas y como medio de desarrollo personal.
- g) Utilizar las tecnologías de la información y de la comunicación para informarse, comunicarse, aprender y facilitarse las tareas laborales.
- h) Relacionar los riesgos laborales y ambientales con la actividad laboral con el propósito de utilizar las medidas preventivas correspondientes para la protección personal, evitando daños a las demás personas y en el medio ambiente.
- i) Desarrollar las técnicas de su actividad profesional asegurando la eficacia y la calidad en su trabajo, proponiendo, si procede, mejoras en las actividades de trabajo.
- j) Reconocer sus derechos y deberes como agente activo en la sociedad, teniendo en cuenta el marco legal que regula las condiciones sociales y laborales para participar como ciudadano democrático.
- k) Adaptarse a las nuevas situaciones laborales originadas por cambios tecnológicos y organizativos en su actividad laboral, utilizando las ofertas formativas a su alcance y localizando los recursos mediante las tecnologías de la información y la comunicación.
- l) Cumplir las tareas propias de su nivel con autonomía y responsabilidad, empleando criterios de calidad y eficiencia en el trabajo asignado y efectuándolo de forma individual o como miembro de un equipo.
- m) Comunicarse eficazmente, respetando la autonomía y competencia de las distintas personas que intervienen en su ámbito de trabajo, contribuyendo a la calidad del trabajo realizado.
- n) Asumir y cumplir las medidas de prevención de riesgos y seguridad laboral en la realización de las actividades laborales evitando daños personales, laborales y ambientales.
- o) Cumplir las normas de calidad, de accesibilidad universal y diseño para todos que afectan a su actividad profesional.
- p) Actuar con espíritu emprendedor, iniciativa personal y responsabilidad en la elección de los procedimientos de su actividad profesional.
- q) Ejercer sus derechos y cumplir con las obligaciones derivadas de su actividad profesional, de acuerdo con lo establecido en la legislación vigente, participando activamente en la vida económica, social y cultural.

#### **4. RESULTADOS DE APRENDIZAJE , CRITERIOS DE EVALUACIÓN Y CONTENIDOS**

#### **3002. Aplicaciones básicas de ofimática. UC0974\_1: Realizar operaciones básicas de tratamiento de datos y textos, y confección de documentación.**

Resultados de aprendizaje y criterios de evaluación.

1. Tramita información en línea aplicando herramientas de Internet, intranet y otras redes.

Criterios de evaluación:

- a) Se han identificado las distintas redes informáticas a las que podemos acceder.
- b) Se han diferenciado distintos métodos de búsqueda de información en redes informáticas.
- c) Se ha accedido a información a través de Internet, intranet, y otras redes de área local.
- d) Se han localizado documentos utilizando herramientas de Internet.

e) Se han situado y recuperado archivos almacenados en servicios de alojamiento de archivos compartidos ("la nube").

f) Se ha comprobado la veracidad de la información localizada.

g) Se ha valorado la utilidad de páginas institucionales y de Internet en general para la realización de trámites administrativos.

2. Realiza comunicaciones internas y externas mediante las utilidades de correo electrónico siguiendo las pautas marcadas.

Criterios de evaluación:

a) Se han identificado los diferentes procedimientos de trasmisión y recepción de mensajes internos y externos.

b) Se ha utilizado el correo electrónico para enviar y recibir mensajes, tanto internos como externos.

c) Se han anexado documentos, vínculos, entre otros en mensajes de correo electrónico.

d) Se han empleado las utilidades del correo electrónico para clasificar contactos y listas de distribución de información entre otras.

e) Se han aplicado criterios de prioridad, importancia y seguimiento entre otros en el envío de mensajes siguiendo las instrucciones recibidas.

f) Se han comprobado las medidas de seguridad y confidencialidad en la custodia o envío de información siguiendo pautas prefijadas.

g) Se ha organizado la agenda incluyendo tareas, avisos y otras herramientas de planificación del trabajo.

3. Elabora documentos utilizando las aplicaciones básicas de hojas de cálculo.

Criterios de evaluación:

a) Se han utilizado los diversos tipos de datos y referencia para celdas, rangos, hojas y libros.

- b) Se han aplicado fórmulas y funciones básicas.
- c) Se han generado y modificado gráficos de diferentes tipos.

d) Se ha utilizado la hoja de cálculo como base de datos sencillos.

e) Se ha utilizado aplicaciones y periféricos para introducir textos, números, códigos e imágenes.

f) Se han aplicado las reglas de ergonomía y salud en el desarrollo de las actividades.

4. Elabora presentaciones gráficas utilizando aplicaciones informáticas.

Criterios de evaluación:

a) Se han identificado las opciones básicas de las aplicaciones de presentaciones.

b) Se reconocen los distintos tipos de vista asociados a una presentación.

c) Se han aplicado y reconocido las distintas tipografías y normas básicas de composición, diseño y utilización del color.

d) Se han creado presentaciones sencillas incorporando texto, gráficos, objetos y archivos multimedia.

e) Se han diseñado plantillas de presentaciones.

f) Se han utilizado periféricos para ejecutar presentaciones asegurando el correcto funcionamiento.

Contenidos.

Tramitación de información en línea. Internet, intranet, redes LAN:

- □ Redes informáticas.
- □ Búsqueda activa en redes informáticas.
- □ Servicios de alojamiento compartido de información en Internet.
- □ Páginas institucionales.

Realización de comunicaciones internas y externas por correo electrónico:

- $\Box$  Procedimientos de trasmisión y recepción de mensajes internos y externos.
- □ Envío y recepción de mensajes por correo.
- □ Inclusión de documentos y vínculos en mensajes de correo electrónico.
- $\Box$  Clasificación de contactos y listas de distribución. Convocatorias y avisos.
- Medidas de seguridad y confidencialidad en la custodia o envío de información.

Organización de la agenda para incluir tareas, avisos y otras herramientas de planificación del trabajo.

Elaboración de documentos mediante hojas de cálculo:

- □ Tipos de datos. Referencias a celdas. Rangos. Hojas. Libros.
- □ Utilización de fórmulas y funciones.
- □ Creación y modificación de gráficos.
- □ Elaboración de distintos tipos de documentos.
- □ Utilización de formularios sencillos.

□ Creación de listas, filtrado, protección, ordenación de datos y otros elementos básicos de bases de datos mediante hoja de cálculo.

Elaboración de presentaciones:

□ Identificación de opciones básicas de las aplicaciones de presentaciones.

- $\Box$  Diseño y edición de diapositivas. Tipos de vistas.
- $\Box$  Formateo de diapositivas, textos y objetos.
- Aplicación de efectos de animación y efectos de transición.
- □ Aplicación de sonido y vídeo.
- □ Utilización de plantillas y asistentes.
- $\Box$  Presentación para el público: conexión a un proyector y configuración.

#### **4.1. COMPETENCIAS:**

#### **4.1.1. Competencia general del título.**

La competencia general del título consiste en realizar operaciones auxiliares de comercialización, «merchandising» y almacenaje de productos y mercancías, así como las operaciones de tratamiento de datos relacionadas, siguiendo protocolos establecidos, criterios comerciales y de imagen, operando con la calidad indicada, observando las normas de prevención de riesgos laborales y protección medioambiental correspondientes y comunicándose de forma oral y escrita en lengua castellana, así como en alguna lengua extranjera.

### **4.1.2. Competencias del título.**

Las competencias profesionales, personales, sociales y las competencias para el aprendizaje permanente de este título son las que se relacionan a continuación:

- a) Recepcionar mercancías en almacén registrando las entradas conforme a procedimientos y manejarlas, transportarlas y ubicarlas utilizando carretillas automotoras o manuales y medios de manipulación complementarios.
- b) Realizar recuentos e inventarios periódicos de mercancías y mantener actualizada la información en los puntos de venta realizando inventarios y recuentos periódicos, detectando desabastecimientos e incidencias.
- c) Colocar elementos de animación en puntos de venta y disponer productos en los expositores y lineales, siguiendo instrucciones, aplicando criterios comerciales y respetando la imagen de la empresa.
- d) Aplicar técnicas de empaquetado y presentación atractiva de productos para facilitar su promoción en el punto de venta y transmitir la imagen de la empresa.
- e) Seleccionar mercancías o productos, conforme a órdenes de trabajo y embalar y etiquetar unidades de pedido, utilizando herramientas de control y peso así como medios de etiquetado y embalaje para preservar la conservación y estabilidad del pedido hasta su destino.
- f) Atender al cliente, suministrando información sobre la localización y características de los productos, demostrando interés y preocupación por resolver satisfactoriamente sus necesidades y aplicando, en su caso, técnicas protocolizadas para la resolución de quejas.
- g) Mantener el área de trabajo, su mobiliario, vitrinas y escaparates limpios y en orden a lo largo de su actividad.
- h) Preparar equipos y aplicaciones informáticas para llevar a cabo la grabación, tratamiento e impresión de datos y textos, asegurando su funcionamiento.
- i) Elaborar documentos, utilizando el lenguaje científico y los recursos gráficos y expositivos en función de los contextos de aplicación, asegurando su confidencialidad, y utilizando aplicaciones informáticas.
- j) Realizar tareas básicas de almacenamiento y archivo de información y documentación, tanto en soporte digital como convencional, de acuerdo con los protocolos establecidos.
- k) Resolver problemas predecibles relacionados con su entorno físico, social, personal y productivo, utilizando el razonamiento científico y los elementos proporcionados por las ciencias aplicadas y sociales.
- l) Actuar de forma saludable en distintos contextos cotidianos que favorezcan el desarrollo personal y social, analizando hábitos e influencias positivas para la salud humana.
- m) Valorar actuaciones encaminadas a la conservación del medio ambiente diferenciado las consecuencias de las actividades cotidianas que pueda afectar al equilibrio del mismo.
- n) Obtener y comunicar información destinada al autoaprendizaje y a su uso en distintos contextos de su entorno personal, social o profesional mediante recursos a su alcance y los propios de las tecnologías de la información y de la comunicación.
- o) Actuar con respeto y sensibilidad hacia la diversidad cultural, el patrimonio histórico-artístico y las manifestaciones culturales y artísticas, apreciando su uso y disfrute como fuente de enriquecimiento personal y social.
- p) Comunicarse con claridad, precisión y fluidez en distintos contextos sociales o profesionales y por distintos medios, canales y soportes a su alcance, utilizando y adecuando recursos lingüísticos orales y escritos propios de la lengua castellana.
- q) Comunicarse en situaciones habituales tanto laborales como personales y sociales utilizando recursos lingüísticos básicos en lengua extranjera.
- r) Realizar explicaciones sencillas sobre acontecimientos y fenómenos característicos de las sociedades contemporáneas a partir de información histórica y geográfica a su disposición.
- s) Adaptarse a las nuevas situaciones laborales originadas por cambios tecnológicos y organizativos en su actividad laboral, utilizando las ofertas formativas a su alcance y localizando los recursos mediante las tecnologías de la información y la comunicación.
- t) Cumplir las tareas propias de su nivel con autonomía y responsabilidad, empleando criterios de calidad y eficiencia en el trabajo asignado y efectuándolo de forma individual o como miembro de un equipo.
- u) Comunicarse eficazmente, respetando la autonomía y competencia de las distintas personas que intervienen en su ámbito de trabajo, contribuyendo a la calidad del trabajo realizado.
- v) Asumir y cumplir las medidas de prevención de riesgos y seguridad laboral en la realización de las actividades laborales evitando daños personales, laborales y ambientales.
- w) Cumplir las normas de calidad, de accesibilidad universal y diseño para todos que afectan a su actividad profesional.
- x) Actuar con espíritu emprendedor, iniciativa personal y responsabilidad en la elección de los procedimientos de su actividad profesional.
- y) Ejercer sus derechos y cumplir con las obligaciones derivadas de su actividad profesional, de acuerdo con lo establecido en la legislación vigente, participando activamente en la vida económica, social y cultural.

#### **5. ORIENTACIONES PEDAGÓGICAS.**

Este módulo profesional contiene la formación asociada a la función de tramitar información en línea y la elaboración de documentos informáticos mediante hojas de cálculo y aplicaciones de presentaciones.

La definición de esta función incluye aspectos como:

- La tramitación de información en línea.
- La elaboración y gestión de los documentos informáticos.

La formación del módulo se relaciona con los siguientes objetivos generales del ciclo formativo i) y j), y las competencias profesionales, personales y sociales i) y j) del título. Además, se relaciona con los objetivos t), u), v), w), x),y z); y las competencias r), s), t), u), v), w) y x) que se incluirán en este módulo profesional de forma coordinada con el resto de módulos profesionales.

Las líneas de actuación en el proceso enseñanza aprendizaje que permiten alcanzar las competencias del módulo versarán sobre:

- La tramitación y búsqueda de información a través de redes informáticas.
- La utilización de diferentes aplicaciones informáticas para la elaboración de documentos.

#### **6. TEMPORALIZACIÓN:**

El número de horas previstas para este módulo es aproximadamente de 220, de las 2.000 totales de que consta el currículo. Las horas semanales previstas son 8.

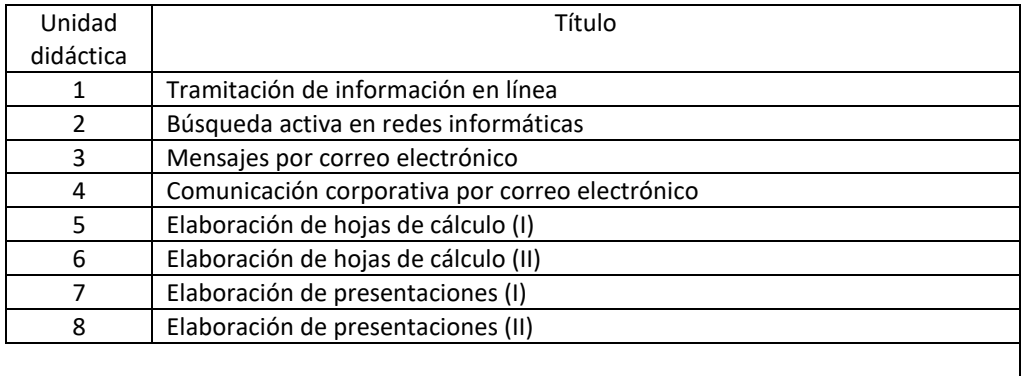

El curso tiene una duración aproximada de 37 semanas, de las que lectivas son 33, pero descontando el periodo de Formación en Centros de Trabajo quedarían unas 26 semanas aproximadamente.

 $1.9$  EVALUACIÓN  $\rightarrow$  Semana 1 hasta semana 12.

 $2.\overline{a}$  EVALUACIÓN  $\rightarrow$  Semana 13 hasta semana 27.

3.ª EVALUACIÓN  $\rightarrow$  Semana 28 hasta semana 37.

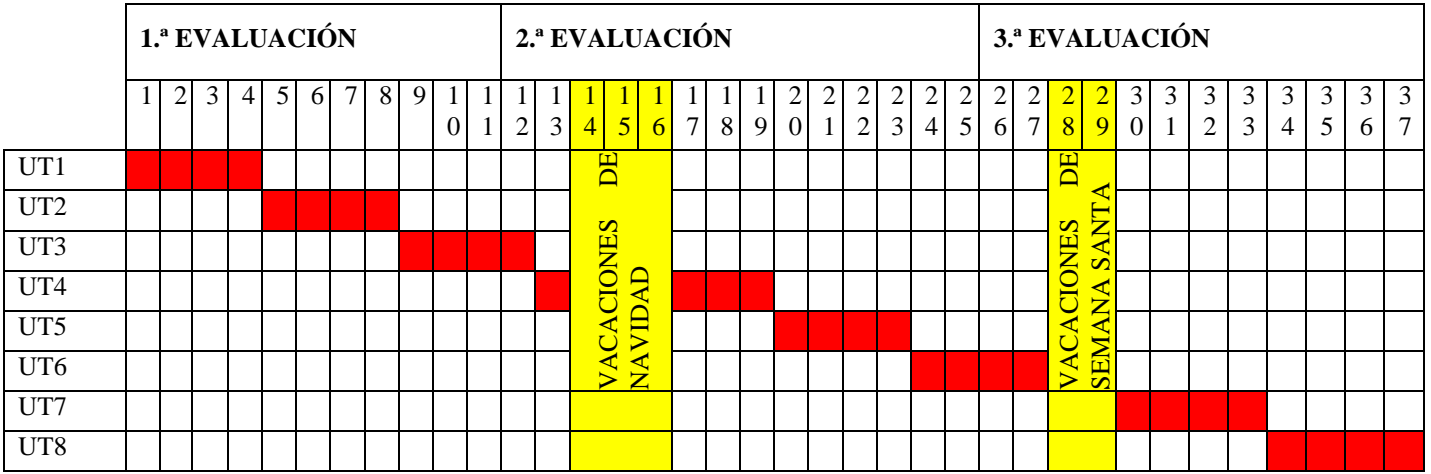

La correlación de las semanas es orientativa, y depende del desarrollo del mismo y de las incidencias que pudieran producirse a lo largo del mismo.

#### **7. PROGRAMACIÓN DE LAS UNIDADES DE TRABAJO**

Desarrollo de las unidades didácticas:

#### **UNIDAD 1. TRAMITACIÓN DE INFORMACIÓN EN LÍNEA**

#### **OBJETIVOS**

- Identificar y clasificar las distintas redes informáticas a las que se puede acceder.
- Diferenciar los elementos que forman los distintos tipos de redes.
- Saber cómo acceder a documentos archivados a través de la intranet.
- Ser capaces de acceder a la información contenida en internet.
- Localizar documentos utilizando herramientas de búsqueda de internet.
- Conocer los servicios de la nube.

#### **CONTENIDOS**

#### **1. Red informática**

- 1.1. Definición
- 1.2. Tipos de redes informáticas
- 1.3. Elementos necesarios para implantar una red informática
- 1.4. Ventajas y desventajas de trabajar en red

#### **2. Intranet y extranet**

- 2.1. Conceptos
- 2.2. Comparativa intranet-extranet
- 2.3. Funcionamiento de una intranet

#### **3. Internet**

- 3.1. Elementos y funcionamiento
- 3.2. Ventajas y desventajas
- 3.3. Navegadores o *browsers*
- 3.4. Buscadores
- 3.5. Servicios
	- 3.5.1. Servicios de comunicación
	- 3.5.2. Servicios o herramientas de acceso a la información disponible
- 3.6. Fiabilidad de la información
- 3.7. Alojamiento web *(web hosting)*
- 3.8. Almacenamiento en la nube *(cloud storage)*

- Se han identificado las distintas redes informáticas a las que podemos acceder.
- Se han diferenciado distintos métodos de búsqueda de información en redes informáticas.
- Se ha sabido acceder a la información a través de internet, intranet y otras redes de área local.
- Se han localizado documentos utilizando herramientas de internet.
- Se ha sabido sustituir y recuperar archivos almacenados en servicios de alojamiento de archivos compartidos («la nube»).
- Se ha comprobado la veracidad de la información localizada.
- En un caso práctico, debidamente caracterizado, en el que se va a proceder a la búsqueda en internet de documentos, imágenes o páginas propuestas por los docentes, utilizando los medios disponibles, realizar las siguientes comprobaciones:
	- Que se ha obtenido y organizado la información requerida en intranet o internet, de acuerdo con la instrucciones recibidas y los procedimientos establecidos, utilizando los medios electrónicos disponibles.
	- Que los criterios de búsqueda en la red se utilizan eficazmente para restringir el número de resultados obtenidos, eligiéndose la fuente más fiable.
	- Que la información requerida de internet u otras fuentes legales y éticas se obtiene con agilidad, utilizando distintas herramientas de búsqueda de fiabilidad contrastada —buscadores, índices temáticos, agentes de búsqueda u otros—.
	- Que los datos obtenidos se trasladan mediante el uso de las utilidades ofimáticas necesarias, creando los documentos intermedios que permitan su posterior utilización, y aplicando los sistemas de seguridad establecidos.
	- Que las operaciones de limpieza y homogeneización de los resultados de la búsqueda se realizan corrigiendo los errores detectados —eliminando valores sin sentido o registros duplicados, asignando o codificando valores por defecto, u otros según las instrucciones recibidas—.
	- Que la información recibida o resultante de la limpieza y homogeneización de datos, se archiva y/o registra siguiendo los procedimientos internos establecidos.
	- Que se han respetado las normas de seguridad y privacidad en el acceso y búsqueda de la información disponible en la red, interna o externa.

### **UNIDAD 2. BUSQUEDA ACTIVA EN REDES INFORMÁTICAS**

#### **OBJETIVOS**

- Conocer la importancia de la comunicación a través de las redes sociales.
- Identificar las ventajas y desventajas de la utilización de las redes sociales.
- Distinguir los servicios que nos ofrecen las redes sociales.
- Conocer las normas de *netiqueta* que se debe cumplir al utilizar las redes sociales.
- Ser conscientes de los peligros del abuso de las redes sociales.
- Saber para qué utilizan las empresas las redes sociales.

#### **CONTENIDOS**

- **1. Redes sociales**
	- 1.1. Tipos de redes sociales
	- 1.2. La web 2.0
		- 1.2.1. Ejemplos de iniciativas web 2.0
	- 1.3. Las principales redes sociales
- 1.3.1. YouTube
- 1.3.2. Facebook
- 1.3.3. Twitter
- 1.3.4. Tuenti
- 1.3.5. Google+
- 1.4. Otras redes sociales
- **2.** *Netiqueta* **en las redes sociales**
- **3. Problemas causados por las redes sociales**
- **4. Comunicación institucional en las redes sociales**
- **5. Utilización de las redes sociales en las empresas**

- Se ha accedido a información a través de las redes sociales.
- Se han conocido y respetado las normas de *netiqueta* que se debe cumplir al utilizar las redes sociales localizado documentos utilizando herramientas de las redes sociales.
- Se ha comprobado la veracidad de la información localizada a través de las redes sociales.
- Se ha sabido la utilidad de las redes sociales para las empresas.
- Se ha valorado la utilidad de páginas institucionales y de internet en general para la realización de trámites administrativos.
- Se han conocido los peligros del abuso de las redes sociales.

#### **UNIDAD 3. MENSAJES POR CORREO ELECTRÓNICO**

#### **OBJETIVOS**

- Utilizar el correo electrónico para enviar y recibir mensajes.
- Adjuntar documentos y vínculos en mensajes de correo electrónico.
- Organizar los mensajes de correo electrónico aplicando criterios de prioridad, importancia y seguimiento, entre otros, en el envío de información, siguiendo pautas prefijadas.
- Comprobar las medidas de seguridad y confidencialidad en la custodia o envío de información, siguiendo pautas prefijadas.

#### **CONTENIDOS**

#### **1. El correo electrónico**

- 1.1. Elementos del correo electrónico
- 1.2. Configuración del correo electrónico

#### **2. Envío y recepción de correos electrónicos**

- 2.1. Envío de correos electrónicos
- 2.2. Recepción de correos electrónicos
- 2.3. Respuesta y reenvío de correos electrónicos
	- 2.3.1. Reenvío de correos electrónicos

#### **3. Organización y archivo de los mensajes**

- 3.1. Filtrado de mensajes
- 3.2. Impresión de mensajes

#### **4. Medidas de seguridad y confidencialidad en la custodia o envío de información**

- Se han identificado los diferentes procedimientos de trasmisión y recepción de mensajes internos y externos.
- Se ha utilizado el correo electrónico para enviar y recibir mensajes, tanto internos como externos.
- Se han anexado documentos, vínculos, entre otros en mensajes de correo electrónico.
- Se han aplicado criterios de prioridad, importancia y seguimiento, entre otros, en el envío de mensajes siguiendo las instrucciones recibidas.
- Se han comprobado las medidas de seguridad y confidencialidad en la custodia o envío de información siguiendo pautas prefijadas.

#### **UNIDAD 4. COMUNICACIÓN CORPORATIVA POR CORREO ELECTRÓNICO**

#### **OBJETIVOS**

- Identificar los diferentes procedimientos de transmisión y recepción de mensajes internos y externos.
- Utilizar el correo electrónico para enviar y recibir mensajes, tanto internos como externos.
- Emplear las utilidades del correo electrónico para clasificar contactos y listas de distribución de información, entre otras cosas.
- Organizar la agenda incluyendo tareas, avisos y otras herramientas de planificación del trabajo.

#### **CONTENIDOS**

- **1. Procedimientos de comunicación interna y externa por correo electrónico**
- **2. Agenda de contactos del correo electrónico**
	- 2.1. Crear e importar contactos en la agenda del correo electrónico
	- 2.2. Editar, eliminar y combinar contactos
	- 2.3. Sincronización contactos
	- 2.4. Los grupos de correo
- **3. Tareas, notas, calendario y otras herramientas de planificación de trabajo**
	- 3.1. Tareas, reuniones, citas y notas del correo electrónico
		- 3.1.1. Tareas en Google Gmail
		- 3.1.2. Tareas, reuniones, citas y notas en Microsoft Outlook
	- 3.2. El calendario del correo electrónico

- Se han identificado los diferentes procedimientos de trasmisión y recepción de mensajes internos y externos.
- Se ha utilizado el correo electrónico para enviar y recibir mensajes, tanto internos como externos.
- Se han empleado las utilidades del correo electrónico para clasificar contactos y listas de distribución de información entre otras.
- Se han aplicado criterios de prioridad, importancia y seguimiento entre otros en el envío de mensajes siguiendo las instrucciones recibidas.
- Se han comprobado las medidas de seguridad y confidencialidad en la custodia o envío de información siguiendo pautas prefijadas.
- Se ha organizado la agenda incluyendo tareas, avisos y otras herramientas de planificación del trabajo.

### **UNIDAD 5. ELABORACIÓN DE HOJAS DE CÁLCULO (I)**

#### **OBJETIVOS**

- Saber abrir, guardar, cerrar y recuperar un libro en formato Excel.
- Conocer la estructura de una hoja de cálculo.
- Crear libros utilizando fórmulas básicas.
- Dar formato a las celdas, columnas, filas y tablas.
- Saber aplicar autoformato a las tablas.
- Aprender a realizar series con autorrelleno.

#### **CONTENIDOS**

#### **1. Programas de elaboración de hojas de cálculo**

- 1.1. Introducción
- 1.2. Aspectos básicos de Excel 2010
	- 1.2.1. Abrir el programa
	- 1.2.2. Cerrar el programa
	- 1.2.3. Interfaz del programa
	- 1.2.4. Nomenclatura utilizada en Excel
	- 1.2.5. Ayuda de la aplicación
	- 1.2.6. Opciones de visualización
	- 1.2.7. Desplazamiento mediante el teclado y el ratón
	- 1.2.8. Creación y almacenamiento de un libro

#### **2. Escritura de la hoja de cálculo: celdas, hojas y libros**

- 2.1. Formato de celdas
- 2.2. Introducción de datos
	- 2.2.1. Tipos de datos
	- 2.2.2. Selección, edición, copiado y borrado de celdas
- 2.3. Filas y columnas
- 2.4. Hojas
	- 2.4.1. Formato condicional
	- 2.4.2. Autoformatos y estilos predefinidos

#### **3. Utilización de fórmulas y de funciones**

- 3.1. Fórmulas básicas
- 3.2. Operadores y prioridad
- 3.3. Copia de fórmulas
- 3.4. Series. Relleno rápido
	- 3.4.1. Números
		- 3.4.2. Meses o días
		- 3.4.3. Creación o modificación de series

#### **CRITERIOS DE EVALUACIÓN**

- Se ha sabido abrir, guardar, cerrar y recuperar un libro en formato Excel.
- Se ha conocido la estructura de una hoja de cálculo.
- Se ha sabido dar formato a las celdas, columnas, filas y tablas.
- Se ha sabido aplicar autoformato a las tablas.
- Se han utilizado los diversos tipos de datos y referencia para celdas, rangos, hojas y libros.
- Se han aplicado fórmulas básicas.

#### **UNIDAD 6. ELABORACIÓN DE HOJAS DE CÁLCULO (II)**

#### **OBJETIVOS**

- Saber utilizar diferentes funciones.
- Conocer el uso de referencias a una celda de forma absoluta o relativa.
- Elaborar distintos tipos de documentos.
- Imprimir distintos documentos después de configurarlos.
- Saber ordenar el contenido de los documentos y aplicar filtros.
- Aprender a proteger hojas y libros.

#### **CONTENIDOS**

#### **1. Utilización de funciones**

- 1.1. Funciones matemáticas elementales predefinidas
- 1.2. Funciones predefinidas
- 1.3. Asistente de funciones
- 1.4. Funciones más usuales
- 1.5. Referencias a celdas
	- 1.5.1. Relativas
	- 1.5.2. Absolutas
	- 1.5.3. Mixtas
- 1.6. Funciones condicionales
	- 1.6.1. Función SI
	- 1.6.1. Función SI combinada
- 1.7. Vínculos e hipervínculos
	- 1.7.1. Vínculos
	- 1.7.2. Hipervínculos

#### **2. Creación y modificación de gráficos**

- 2.1. Creación
- 2.2. Elementos básicos
- 2.3. Modificación
- 2.4. Borrado
- **3. Elaboración de documentos**
	- 3.1. Documentos administrativos
	- 3.2. Plantillas

#### **4. Impresión de documentos**

- 4.1. Áreas de impresión
- 4.2. Especificaciones de impresión
- 4.3. Configuración de páginas
	- 4.3.1. Orientación
	- 4.3.2. Márgenes
	- 4.3.3. Encabezado y pies y numeración de páginas
	- 4.3.4. Hojas

#### **5. Ordenación de datos**

- **6. Protección de hojas y libros**
	- 6.1. Hoja de cálculo
	- 6.2. Libro

- Se han utilizado los diversos tipos de datos y referencia para celdas, rangos, hojas y libros.
- Se han aplicado fórmulas y funciones básicas.
- Se han generado y modificado gráficos de diferentes tipos.
- Se ha utilizado la hoja de cálculo como base de datos sencillos.
- Se ha utilizado aplicaciones y periféricos para introducir textos, números, códigos e imágenes.
- Se han aplicado las reglas de ergonomía y salud en el desarrollo de las actividades.

#### **UNIDAD 7. ELABORACIÓN DE PRESENTACIONES (I)**

#### **OBJETIVOS**

- Saber crear presentaciones utilizando la aplicación PowerPoint.
- Conocer los diferentes diseños de una diapositiva.
- Aprender a dar formato al contenido de la presentación.
- Tener, de forma básica, nociones sobre cómo insertar y utilizar los diferentes objetos que se incluyen en una diapositiva de una presentación.

#### **CONTENIDOS**

- **1. Introducción**
- **2. Opciones básicas de PowerPoint**
	- 2.1. Abrir PowerPoint
	- 2.2. Cerrar PowerPoint
	- 2.3. Elementos de la pantalla inicial: interfaz de PowerPoint

#### **3. Crear, abrir y cerrar una presentación**

- 3.1. Crear una presentación en blanco
- 3.2. Crear una presentación con plantilla
- 3.3. Abrir una presentación existente
	- 3.3.1. Desde el menú Archivo
	- 3.3.2. Desde la opción Reciente
- 3.4. Guardar una presentación

#### **4. Trabajo con presentaciones**

- 4.1. Insertar una diapositiva nueva
- 4.2. Copiar una diapositiva
- 4.3. Duplicar una diapositiva
- 4.4. Mover una diapositiva
- 4.5. Eliminar una diapositiva

#### **5. Edición de texto de una diapositiva**

- 5.1.Insertar texto
- 5.2.Añadir cuadros de texto
	- 5.2.1. Aplicar formato a los cuadros de texto

#### **6. Reglas, cuadrículas y guías**

#### **7. Insertar objetos**

- 7.1. Grupo Tablas
- 7.2.Grupo Imágenes
	- 7.2.1. Imagen
	- 7.2.2. Imágenes prediseñadas
	- 7.2.3. Captura
	- 7.2.4. Álbum de fotografías
- 7.3. Grupo Ilustraciones
	- 7.3.1. Formas
	- 7.3.2. SmartArt

#### 7.3.3. Gráficos

- 7.4. Multimedia
	- 7.4.1. Insertar sonidos
	- 7.4.2. Insertar y reproducir vídeos
	- 7.4.3. Hipervínculos

- Se han identificado las opciones básicas de las aplicaciones de presentaciones.
- Se reconocen los distintos tipos de vista asociados a una presentación.
- Se han aplicado y reconocido las distintas tipografías y normas básicas de composición, diseño y utilización del color.
- Se han creado presentaciones sencillas incorporando texto, gráficos, objetos y archivos multimedia.

#### **UNIDAD 8. ELABORACIÓN DE PRESENTACIONES (II)**

#### **OBJETIVOS**

- Conocer todos los tipos de transiciones y efectos de animación que es posible incluir en las presentaciones.
- Saber utilizar de forma adecuada cada uno de los diseños que permite utilizar el programa.
- Aprender a configurar y personalizar la presentación en su exposición al público, utilizando herramientas básicas.
- Distinguir las distintas opciones que se ofrecen en el programa para publicar y compartir las presentaciones realizadas.
- Reconocer las distintas formas de enviar una presentación.
- Utilizar las ideas que se ofrecen para realizar y exponer presentaciones profesionales.
- Manejar el programa Publisher.

#### **CONTENIDOS**

- **1. Introducción**
- **2. Efectos de animación**
	- 2.1. Tipos
	- 2.2. Agregar animaciones
	- 2.3. Animaciones avanzadas
	- 2.4. Intervalos de las animaciones
	- 2.5. Cambiar y quitar animación

#### **3. Transiciones**

- 3.1. Añadir un transición
- 3.2. Tipos de transiciones
- 3.3. Opciones de efectos e intervalos
	- 3.3.1. Opciones de efectos
	- 3.3.2. Opciones de intervalos
- 3.4. Cambiar y eliminar una transición
- **4. Diseño**
	- 4.1. Temas
		- 4.1.1. Aplicar un tema a una presentación
		- 4.1.2. Guardar el tema
	- 4.2. Fondos
- **5. Configuración**
	- 5.1. Intervalos
	- 5.2. Grabar narración
	- 5.3. Menú Control de exposición
	- 5.4. Iniciar la presentación
- **6. Publicación**
	- 6.1. Empaquetar para CD
	- 6.2. Presentación personalizada
	- 6.3. Otras formas de guardar y enviar
- 6.4. Impresión de una presentación
- **7. Proyección**
- **8. Presentaciones con la aplicación Publisher**

- Se han identificado los tipos de transiciones y efectos de animación en presentaciones.
- Se reconocen los distintos tipos de vista asociados a una presentación.
- Se han aplicado y reconocido las distintas tipografías y normas básicas de composición, diseño y utilización del color.
- Se han creado presentaciones sencillas incorporando texto, gráficos, objetos y archivos multimedia.
- Se han diseñado plantillas de presentaciones.
- Se han utilizado periféricos para ejecutar presentaciones asegurando el correcto funcionamiento.
- Se han reconocido las distintas opciones que se ofrecen en el programa para publicar y compartir las presentaciones realizadas.
- Se han reconocido las distintas formas de enviar una presentación.
- Se han utilizado las ideas que se ofrecen para realizar y exponer presentaciones profesionales.

#### **8. METODOLOGÍA**

La metodología tendrá carácter globalizador y tenderá a la integración de competencias y contenidos entre los distintos módulos profesionales. Se adaptará a las necesidades de los alumnos y a la adquisición progresiva de las competencias del aprendizaje permanente, para facilitarles la transición hacia la vida activa y ciudadana y su continuidad en el sistema educativo.

Para este segundo curso, se ha decidido seguir utilizando la metodología propia del desarrollo del currículum bimodal pero con cierta flexibilidad tanto en la aplicación como en el desarrollo y la evaluación y calificación del proceso formativo, buscando en todo momento, adaptarse al grupo.

Trataremos de hacer una asignatura eminentemente práctica, con incidencia en conceptos y aspectos claves para la comprensión de cada unidad pero proponiendo gran cantidad de actividades de refuerzo teórico y desarrollo práctico.

En determinados momentos, simultanearemos todos los módulos para poder cambiar de materias a lo largo del día y conseguir una mayor capacidad de concentración en el alumno, imposible si se llevan a cabo sesiones muy largas. Así mismo creemos que es interesante que puedan ir realizando prácticas de diversas materias que se van a realizar también simultáneamente en el desarrollo normal de su trabajo.

Sobre un esquema elaborado en la pizarra, el profesor expondrá el tema a los alumnos. Ellos tomarán apuntes o subrayarán las ideas principales sobre manual (cuando lo usen) o sobre las fotocopias o documentos que se les proporcionen. Ampliaremos con material por fotocopias y actividades teórico-prácticas de cada unidad. Consideraremos también medios audiovisuales y de comunicación además de dramatizaciones.

Buscaremos un aprendizaje significativo e incentivar y motivar al alumno de manera que se sienta partícipe del desarrollo de la materia y comprenda su influencia en el campo profesional para el que se forma.

Potenciaremos el trabajo en grupo y la investigación, utilizando documentos y casos práctico, tanto los que encontremos en los manuales como los que resulten de la observación de la realidad que rodea a cada individuo concreto y al grupo.

Para los alumnos que presenten mayor grado de dificultas a la hora de adquirir los conocimientos, adaptaremos actividades en función de su capacidad, elaboraremos actividades de refuerzo y atenderemos individualmente sus dudas.

Teniendo en cuenta también las características del grupo, trabajaremos con ellos temas trasversales incidiendo en valores y habilidades sociales que les ayuden tanto a nivel profesional como personal.

Así mismo no desdeñaremos cualquier posibilidad de recordar contenidos de materias comunes cuando sea oportuno (ortografía y expresión, lectura comprensiva, cálculos básicos, geografía, etc.)

Por tanto, la metodología a utilizar será en todo momento activa, haciendo que los alumnos participen en su proceso de aprendizaje, el cual dependerá del contenido de cada una de las unidades didácticas, pero en general responderá al siguiente esquema:

- 1º. Explicaciones del profesor, presentando los contenidos y fomentando en todo momento la intervención del alumnado, dejando que sea éste quien plantee la mayor parte de interrogantes y también las soluciones.
- 2º. Búsqueda de información y descubrimiento de contenidos por parte del alumnado en todas las unidades y temas en que resulte procedente.
- 3º. Realización de actividades iniciales en cada unidad que además de complementar las explicaciones, sirvan para allanar el camino y servir de guía para afianzar la comprensión de los contenidos y aporten dinamismo a las clases a través de las actividades de desarrollo.
- 4º. Realización de actividades finales encaminadas a reforzar y ampliar lo aprendido, así como a conectar la teoría con la realidad, poniendo en práctica los conocimientos adquiridos.
- 5º. Trabajos individuales y en grupo sobre temas de actualidad relacionados con los contenidos, para valorar la aportación de ideas personales y el trabajo cooperativo.

#### **9. ACTIVIDADES DE ENSEÑANZA-APRENDIZAJE:**

En el desarrollo de las unidades didácticas se prevén los siguientes tipos de actividades:

*- Glosario de conceptos* y términos clave en cada unidad. Se compondrá de todos aquellos conceptos que sea necesario retener o memorizar y se irá ampliando con las propuestas realizadas de los alumnos de las palabras de las que no entiendan el significado con el objetivo de ampliar su vocabulario terminológico y el dominio de todos los conceptos clave para el correcto desarrollo de las competencias formativas de nuestro módulo.

*- Actividades propuestas:* Se trata de una serie de actividades intercaladas a lo largo de las distintas unidades didácticas que complementan las explicaciones a la vez que aportan dinamismo a las clases y motivan al alumnado en su aprendizaje. Se componen de actividades iniciales y de desarrollo.

*- Actividades finales de comprobación, aplicación y ampliación:* Son actividades que buscan verificar que se han entendido y asimilado los contenidos de cada unidad, contrastar lo alcanzado con los objetivos que se perseguían, reforzar los conocimientos estudiados y ampliar parte de esos conocimientos. Pueden ser actividades prácticas, de refuerzo y ampliación.

*- Mapas conceptuales:* Son mapas conceptuales inacabados que tiene que completar el alumnado, demostrando así el grado de comprensión y asimilación de los contenidos. Estos esquemas le sirven a su vez para estudiar los contenidos de cada unidad y la relación de unos con otros.

En la realización de todas las actividades se fomentará el uso por parte del alumnado de un lenguaje correcto, insistiendo especialmente en la importancia de la lectura atenta de todo tipo de instrucciones, constituyéndose esta en un criterio de evaluación añadido a los que evalúan los diversos contenidos.

Además, el *uso de las TIC* será referente continuo en el desarrollo de todas las unidades de manera que puedan acceder a los contenidos y puedan realizar la mayoría de las tareas que se les encomienden a través de dichos medios, facilitando de esta manera, el refuerzo de la comunicación entre el grupo y el profesor, y entre el propio grupo resolviendo dudas, planteando interrogantes y contestando a los mismos… fomentando la cooperación y el trabajo en grupo.

#### **10. PROCESO E INSTRUMENTOS DE EVALUACIÓN:**

La evaluación será continua, formativa, individualizada y orientadora.

La evaluación constará de exámenes únicos por evaluación, sin controles parciales. Se realizarán actividades en clase y en casa, trabajaremos de forma individual y en grupo.

Llevaremos a cabo dos evaluaciones parciales después de las cuales se cumplimentará un boletín informativo que llevarán a sus tutores. Se realizarán también dos evaluaciones ordinarias.

Habrá recuperaciones de las dos evaluaciones parciales, en las que se incluirán todos los módulos de la correspondiente evaluación, con independencia que los hubiese aprobado el alumno en pruebas parciales. Igualmente se computarán las notas atribuidas a las actividades obligatorias de esa evaluación.

Al ser la evaluación individualizada, las actividades de recuperación podrán variar en función del alumno y de los conocimientos y capacidades que sean objeto de recuperación.

Los procesos de recuperación contemplarán la detección de las carencias del alumno, realización de tareas específicas que refuercen la carencia detectada, y reevaluación de los conocimientos y/o capacidades no superadas.

Para **superar** el módulo es necesario lograr en la **nota final** un **5**, como mínimo, sin redondeo, en la media ponderada según la valoración de apartados de los ítems. La notas parciales, se acumularán para los cálculos con hasta 2 decimales.

Valoraremos, no solo los conocimientos adquiridos, sino también el desarrollo de prácticas y trabajos evaluables. A tal efecto el peso en la nota final se determina en la tabla correspondiente.

Realizaremos desde el primer momento un seguimiento individualizado del aprendizaje utilizando sistemáticamente **rúbricas**, para evaluar los siguientes apartados:

- Orden y ejecución precisa del cuaderno de trabajo.
- Valoración del trabajo diario fuera y dentro de clase.

A partir de los resultados, reconsideraremos ajustes en la programación o la necesidad de trabajar particularmente con determinadas actividades personalizadas.

Para poder afirmar que el alumno/a ha cursado con aprovechamiento los módulos, se tendrá como referencia los resultados de aprendizaje y criterios de evaluación contenidos en la presente programación que recoge el perfil profesional de este Ciclo.

En el cuaderno del profesor se tomará nota regularmente de datos relativos a la realización de los ejercicios prácticos correspondientes a cada Módulo. Para lo que se tendrá en cuenta la ejecución de los ejercicios prácticos y sus memorias correspondientes.

Finalizado el periodo de cada Módulo, se puntuará el aprendizaje de los alumnos teniendo en cuenta las anotaciones mencionadas anteriormente y asignándoles el peso relativo de cada ítem en la nota final según la tabla siguiente:

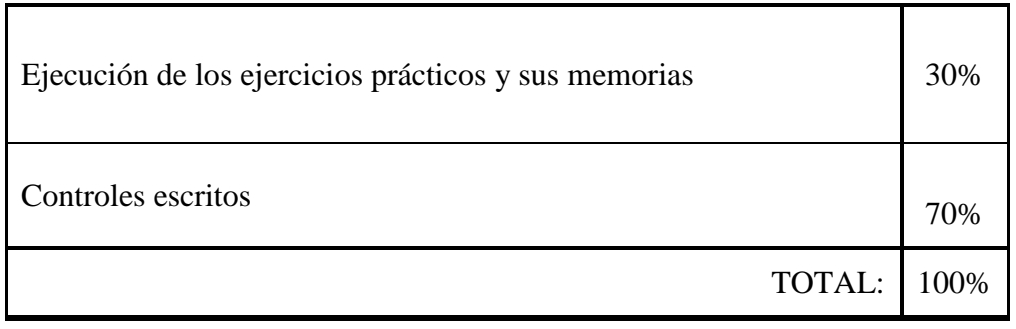

*Con respecto a los controles escritos su valoración corresponderá al promedio ponderado de las pruebas realizadas.*

Periódicamente, el equipo de profesores que atendemos al Ciclo, evaluaremos la evolución de los casos en aspectos tales como la autoestima, problemas de conducta, …, tomando las decisiones necesarias en coordinación con el Equipo Directivo y el Dpto. de Orientación. Esto, no obstante, a efectos de conducir a la ayuda necesaria al alumno, en base a la atención individualizada.

#### **RECURSOS DIDÁCTICOS:**

El profesor ha elaborado los temas ajustándose a los contenidos propuestos.

Manejarán los recursos del aula de actividades auxiliares de comercio (tienda).

Aportaremos documentos escritos y audiovisuales para comentar cuestiones relevantes y estructurar, a partir de ellos, casos prácticos para resolver.

Acudiremos a publicaciones e internet en la búsqueda de definiciones y conceptos clave, así como al empleo del vídeo para dramatizaciones y proyecciones puntuales (atención al cliente, etc...).

Trataremos de concertar una visita con un almacén especializado de la capital o de la provincia para que puedan ver mobiliario y equipos. Igualmente, se organizará un taller de Atención al Cliente en una de las tiendas colaboradoras con la FCT.

Participaremos en algunas de las actividades programadas por el Departamento.

#### **EQUIPAMIENTOS:**

- Cañón de proyección.
- Ordenadores conectados en red e internet, impresora.
- **Microsoft Office 2016.**
- Sistema de archivo convencional, programas de almacén, moneda ficticia.
- Programa TPV (Terminal Punto de venta) Itactil Líder.
- Lector de códigos de barras.

#### **CRITERIOS DE EVALUACIÓN:**

Los criterios de evaluación son los expuestos para cada unidad didáctica.

Habrá dos evaluaciones Ordinarias a las cuales, los alumnos con evaluaciones pendientes se presentarán con la materia completa del Módulo.

Igual que se evaluaron las prácticas parciales a efectos de la constitución de la nota por evaluaciones, se evaluarán aquí las actividades que el profesor establezca como sustanciales para la superación del Módulo. El peso de los ítems (pruebas – ejercicios prácticos) será el mismo ya indicado en la tabla anterior.

#### **CIRCUNSTANCIAS DE EVALUACIÓN:**

- 1. Si algún alumno es sorprendido copiando, automáticamente se le recogerá el examen y puntuará con una calificación de 0 en esa prueba.
- 2. El hecho de plagiar las actividades, origina automáticamente la calificación de 0 puntos en esa actividad.
- 3. Las actividades/trabajos que se consideren obligatorios, deberán entregarse en los plazos marcados. De no hacerse, la calificación de esa actividad será de 0 puntos.
- 4. Dado que la asistencia a clase es obligatoria, por no asistir al menos, al 10% de las horas lectivas del módulo, se ocasiona la pérdida de evaluación continua.

#### **TITULACIÓN:**

El alumnado de Formación Profesional Básica será propuesto para titulación si ha superado todos y cada uno de los módulos generales y específicos que componen el mismo y una vez superado, con apto, el periodo de Formación en Centros de Trabajo o convalidado según las condiciones establecidas en el currículo.

Para aquellos alumnos que no superen el periodo de FCT, podrán volver a realizarlas una segunda vez, según lo establecido en la normativa reguladora del presente currículo.

#### **11. ACTIVIDADES DE REFUERZO O RECUPERACIÓN.**

Para aquellos alumnos que no alcancen los contenidos del módulo, se les indicará tanto los contenidos que deban superar como el conjunto de actividades y conocimientos que deberán repasar y trabajar para poder superar el/los módulo/s pendientes o las actividades necesarias para reforzar sus competencias de cara a superar la materia.

A tal efecto, se establece la obligatoriedad de la realización de un cuaderno de actividades y de un glosario personalizado donde queden reflejados todos aquellos contenidos que el alumno no haya podido alcanzar, y que se le señalará a través del oportuno informe individualizado al final de cada evaluación o al finalizar el periodo de prácticas si no lo ha superado, para trabajar y reforzar los contenidos y destrezas en las que se hayan detectado carencias, a lo largo del curso o del mencionado periodo de FCT.

#### **12. ATENCIÓN A LA DIVERSIDAD**

Como consecuencia de la heterogeneidad de las aulas y de la naturaleza individual del proceso de enseñanza-aprendizaje, se hace necesario establecer una serie de pautas por parte del profesorado, aparte del apoyo del personal especializado cuando se requiera, que ofrezcan al alumno la posibilidad de alcanzar los objetivos marcados para el módulo a un ritmo acorde a sus aptitudes.

Podemos distinguir como alumnos con necesidad específica de apoyo educativo a los siguientes:

- 1. Alumnos con necesidades educativas especiales:
- 2. Alumnos con trastornos graves de conducta:

Se insistirá básicamente en reforzar los contenidos mínimos mediante actividades de refuerzo pedagógico, como por ejemplo:

- Modificar la ubicación en clase.
- Repetición individualizada de algunas explicaciones.
- Propuesta de actividades complementarias que sirvan de apoyo.
- Potenciar la participación en clase.
- Propuesta de interrogantes para potenciar la curiosidad, y con ello el aprendizaje.
- 3. Alumnos con discapacidad física:

Se debería estudiar el tipo de equipos, herramientas y dispositivos (periféricos) que precisa cada alumno y hacer la pertinente consulta y solicitud a las autoridades o asociaciones dedicadas a tal fin.

4. Alumnos con altas capacidades intelectuales:

Se procurarán sustituir las actividades que cubran los conocimientos ya adquiridos por otras que requieran un planteamiento más laborioso y que permita desarrollar su capacidad de investigación y razonamiento (actividades de proacción).

- 5. Alumnos con integración tardía al sistema educativo español:
- 6. Alumnos con graves carencias lingüísticas:

Se puede suministrar el programa, en la medida que sea posible, en su idioma. Si no es viable y la comunicación es prácticamente nula, se podría optar por derivarlo a un aula de inmersión lingüística para adquirir los conceptos mínimos idiomáticos.

7. Alumnos con carencia de base:

Si el alumno carece de cierta base en otras asignaturas que le impiden avanzar en el módulo, se proporcionarán programas autodidactas que faciliten un aprendizaje

de base para continuar sus estudios, y se reforzarán los contenidos mínimos de la misma forma que para alumnos con necesidades educativas especiales.

#### **13. TEMAS TRANSVERSALES:**

En el desarrollo del módulo se incluyen los aspectos relativos al *trabajo en equipo, a la prevención de riesgos laborales, al emprendimiento, a la actividad empresarial y a la orientación laboral del alumnado*, que tendrán como referente para su concreción las materias de la educación básica y las exigencias del perfil profesional del título y las de la realidad productiva.

Además, se incluirán, siempre que sea posible, aspectos relativos a las competencias y los conocimientos relacionados con el respeto al *medio ambiente* y, de acuerdo con las recomendaciones de los organismos internacionales y lo establecido en la Ley Orgánica 8/2013, de 9 de diciembre, para la mejora de la calidad educativa con la *promoción de la actividad física y la dieta saludable* acorde con la actividad que se desarrolle.

Asimismo, se desarrollarán las competencias relacionadas con la *compresión lectora, la expresión oral y escrita, la comunicación audiovisual, conocimiento del medio, las Tecnologías de la Información y la Comunicación y la Educación Cívica y Constitucional.*

Se fomentará el desarrollo de los valores relacionados con la *igualdad efectiva entre hombres y mujeres, la prevención de la violencia de género y el principio de igualdad de trato y no discriminación por cualquier condición o circunstancia personal o social.* Del mismo modo, se fomentarán, como principios del Estado de derecho, los valores que sustentan *la libertad, la justicia, la igualdad, el pluralismo político, la paz y el respeto a los derechos humanos, el respeto y consideración a las víctimas del terrorismo y la prevención del mismo y de cualquier tipo de violencia.*

Se incluirán los contenidos en materia de *prevención de riesgos laborales* que capacitarán al alumno para llevar a cabo las funciones del nivel básico de prevención recogidas en el artículo 35 del Real Decreto 39/1997, de 17 de enero, por el que se aprueba el Reglamento de los servicios de prevención y deberá incluirse también lo establecido en la normativa específica del sector, se desarrollarán en el segundo curso en el que, de acuerdo con la progresión de conocimientos y asimilación del alumnado, pueden estar más preparados para afrontar con éxito sus contenidos.

#### **14. ACTIVIDADES C0MPLEMENTARIAS Y EXTRAESCOLARES:**

Si es posible, se concretarán visitas que complementen la materia informática en los aspectos prácticos relacionados con el Comercio.

#### **EQUIPAMIENTOS:**

- Cañón de proyección.
- Ordenadores conectados en red e internet, impresora.
- **Microsoft Office 2016.**
- Sistema de archivo convencional, programas de almacén, moneda ficticia.
- Programa TPV (Terminal Punto de venta) Itactil Líder.
- Lector de códigos de barras.
- Taller de simulación de tienda/supermercado

#### **USO DE RECURSOS DIGITALES E INTERNET:**

Utilizaré el ecosistema de *Google*; las aplicaciones/utilidades *Google Drive, Formularios, Gmail, Contactos, Documentos* además de **Microsoft Teams** para comunicaciones, subir apuntes o artículos y realizar tareas y exámenes-

Los programas de Microsoft Office 2016, Excel, Powerpoint, Publisher.